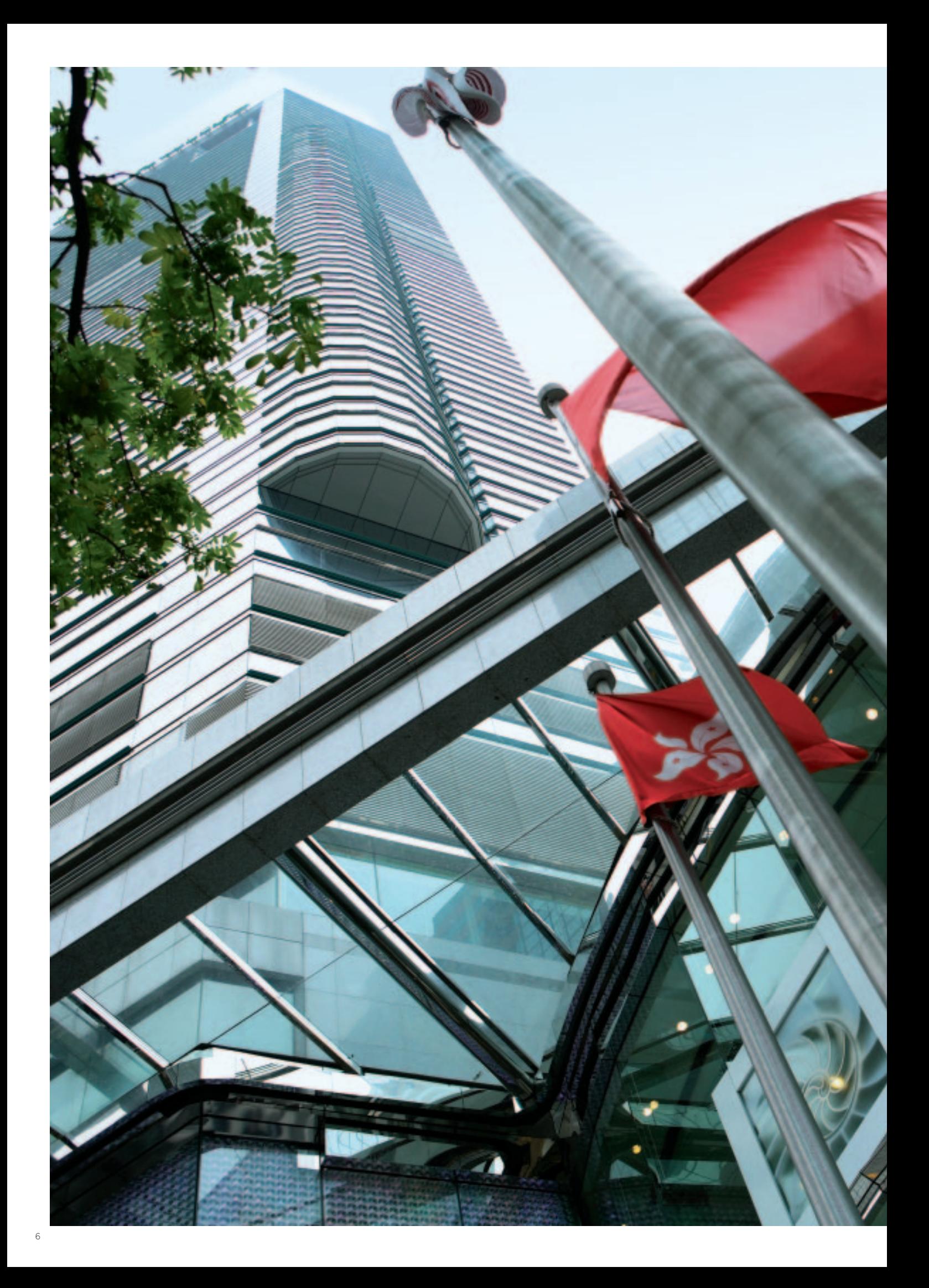

## 我們的觀點與承諾

我們的目標是繼續加強與股東之間的了解,除了提高集團2005年業績 的透明度外,我們在以下章節,更列出達致業績的管理原則:

- ●負責任的企業
- •創造股東價值
- ●提供優質產品與服務
- ●關懷尊重及培訓員工
- ●回饋社會

 $\overline{\phantom{a}}$  8

 $10<sup>°</sup>$ 

 $12$ 

 $14$ 

 $16$ 

GARDENS

ĘE

łù